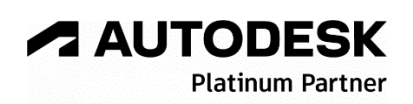

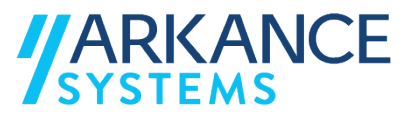

## **Autodesk Plant 3D 2024**

## *« Tuyauterie industrielle - Spécialisation Isométriques »*

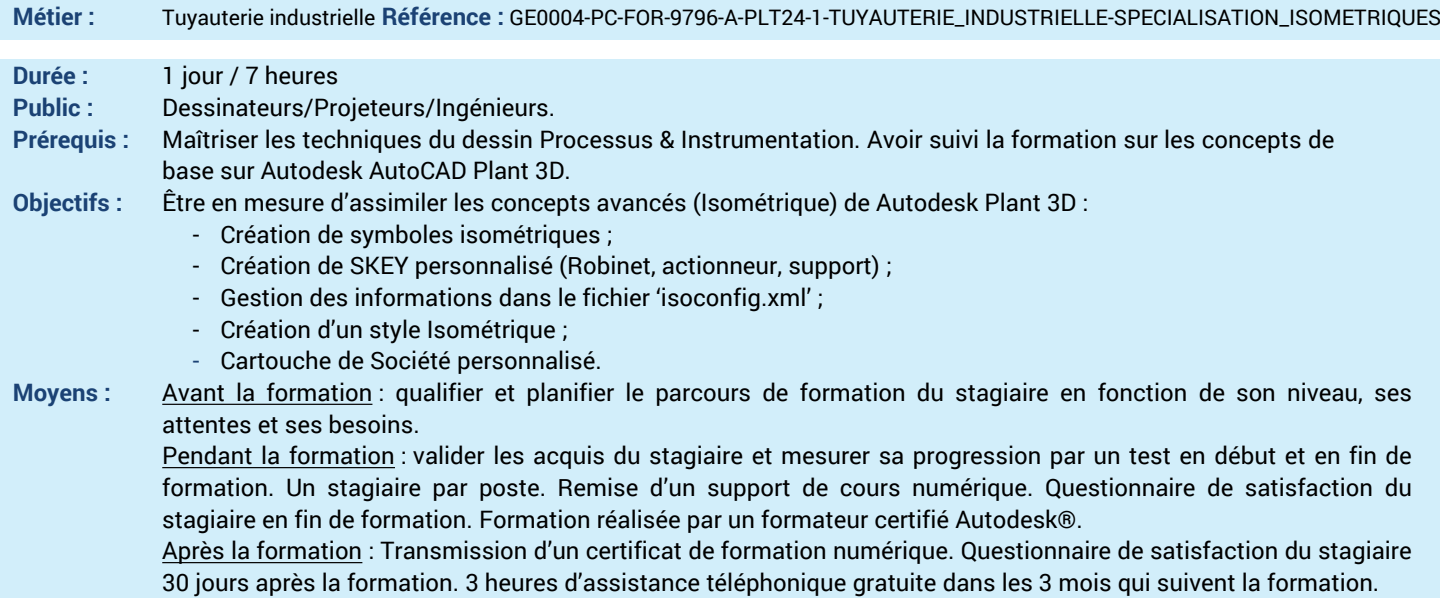

## *N'hésitez pas à nous contacter au 01 39 44 18 18 pour les formations éligibles au CPF*

## **Programme :**

- **1 – Savoir éditer les symboles isométriques** - Fichiers de symboles isométriques - Fichiers XML **2 – Savoir créer un SKEY Isométrique** - SKEY isométrique **3 – Savoir créer un SKEY Personnalisé** - SKEY personnalisé **4 – Savoir créer un SKEY Actionneur** - SKEY actionneur **5 – Savoir créer un SKEY Supportage** - SKEY Supportage
- **6 – Savoir verrouiller un SKEY** - Verrouillage du SKEY **7 – Editer un fichier XML** - Fichier IsoConfig.xml **8 – Savoir gérer la modification d'un fichier XML** - Gestion du Tag de ligne dans l'isométrique - Gestion d'informations dans le fichier IsoConfig.xml **9 – Savoir créer un style ISO** - Créer un style personnalisé
- **10 – Savoir créer un style Final A0**
- Créer un style Final A0
- **11 – Savoir intégrer un cartouche**
- Cartouche société
- **12 – Savoir insérer des attributs**
- Attributs du cartouche
- **13 – Questions/Réponses**
- Echanges, questions et réponses

**A AUTODESK Platinum Partne** 

**Value Added Services** Value Added Services<br>Authorized Training Center<br>Authorized Certification<br>Center

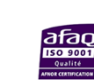

LE VAL SAINT QUENTIN - 2, rue René Caudron - 78960 Voisins-le-Bretonneux www.arkance-systems.fr– formation@arkance-systems.com - **Tél. : 01 39 44 18 18** *Agences : Paris, Rouen, Saint-Étienne, Lyon, Nancy, Strasbourg, Toulouse, Bordeaux, Besançon, Dijon* SAS au capital de 300 000 € - Numéro de déclaration d'existence : 11780231378 - RCS Versailles B339 - Siret : 339715542 00140 - Code NAF : 7112B